# Escape rate for the logistic map

Peter Andresén

## 1 Dynamical (-function and spectral determinant

We consider the logistic map

$$
f(x) = Ax(1-x), \quad x \in [0,1].
$$
\n(1)

For  $A < 4.0$  any initial point in the unit interval will remain there. Thus only for  $A > 4.0$  is the escape rate  $\gamma > 0$ . The fixpoints  $x^*$  of eq. 1 are easily determined as well as their stability  $(|f'(x^*)|)$ 

$$
x_0^* = 0.0,
$$
  
\n $x_1^* = 1 - \frac{1}{A},$   
\n $|\Lambda_0| = A$   
\n $|\Lambda_1| = A - 2.$ 

We now define a binary symbolic dynamics for each orbit

 ${x_0, x_1, x_2, ..., x_n, ...}$ 

on the map. '0' is identified with  $x_n$  belonging to the left branch while '1' with the right branch of the map (Fig. 1). The irreducible periodic orbits (prime cycles) up to length 4 may then be identified as

$$
\mathcal{P}_{n_n < 4} = \{0, 1, 01, 001, 011, 0001, 0011, 0111\}.
$$

In order to determine the positions of these prime cycles the inverse of the logistic map may be utilized

$$
f_{\pm}^{-1}(x) = \frac{1}{2} \pm \frac{1}{2} \sqrt{1 - \frac{4x}{A}}.\tag{2}
$$

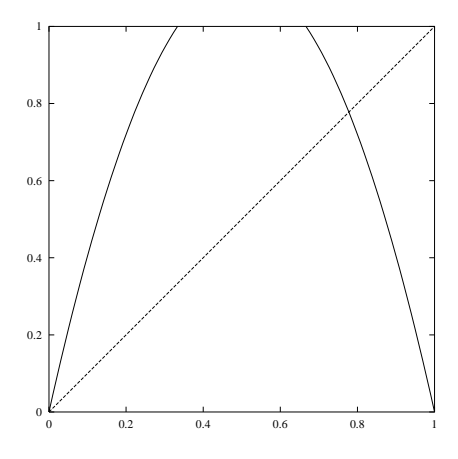

Figure 1: The logistic map  $f(x)$ 

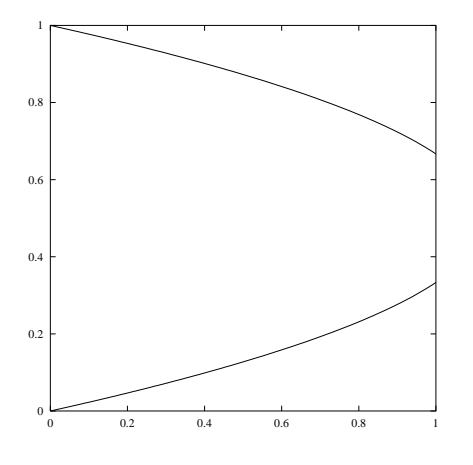

Figure 2: The inverse map  $f^{-1}(x)$ 

The inverse  $f^{-1}$  and  $f^{-1}$  are then applied to an initial point whenever '0' resp. '1' appears in the symbolic structure of the satisfactions in the satisfaction of the satisfactions have been obtained the s stability of the cycle may be determined by multiplying the stability of each point. The stability of all prime cycles up to length 4 is listed below:

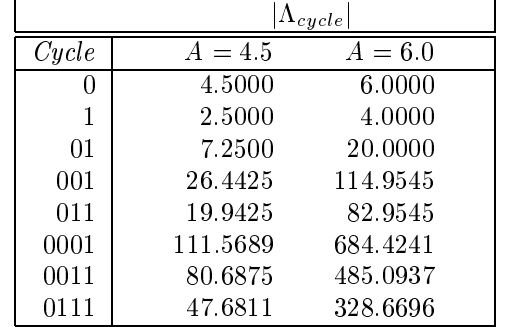

### $Dynamical \subset function$

The escape rate may now be determined from the leading zero of the dynamical  $\zeta$ -function

$$
1/\zeta(z) = \prod_p (1 - t_p), \qquad t_p = \frac{z^{n_p}}{|\Lambda_p|}.
$$
\n
$$
(3)
$$

Rewriting the above expression into a power-series

$$
1/\zeta(z) = 1 - \sum_{i} \hat{c}_i z^i \tag{4}
$$

where

$$
\begin{array}{rcl}\n\hat{c}_1 & = & \frac{1}{|\Lambda_0|} + \frac{1}{|\Lambda_1|} \\
\hat{c}_2 & = & \frac{1}{|\Lambda_{01}|} - \frac{1}{|\Lambda_0 \Lambda_1|} \\
\hat{c}_3 & = & \frac{1}{|\Lambda_{001}|} - \frac{1}{|\Lambda_0 \Lambda_{01}|} + \frac{1}{|\Lambda_{011}|} - \frac{1}{|\Lambda_1 \Lambda_{01}|} \\
\hat{c}_4 & = & \frac{1}{|\Lambda_{0001}|} - \frac{1}{|\Lambda_0 \Lambda_{001}|} + \frac{1}{|\Lambda_{0011}|} - \frac{1}{|\Lambda_0 \Lambda_{011}|} - \frac{1}{|\Lambda_1 \Lambda_{001}|} + \frac{1}{|\Lambda_0 \Lambda_1 \Lambda_{01}|} \\
& + & \frac{1}{|\Lambda_{0111}|} - \frac{1}{|\Lambda_1 \Lambda_{011}|}\n\end{array}
$$

This yields the following coefficients:

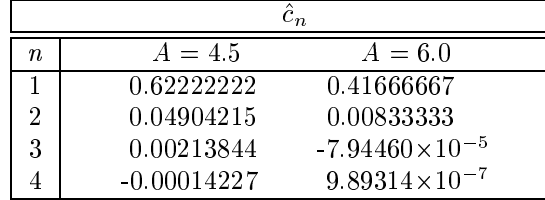

The escape rate  $\gamma$  may now be estimated by the logarithm of the leading zero  $z_0$  of eq. 4. Including terms up to order  $n$  yields the following estimates:

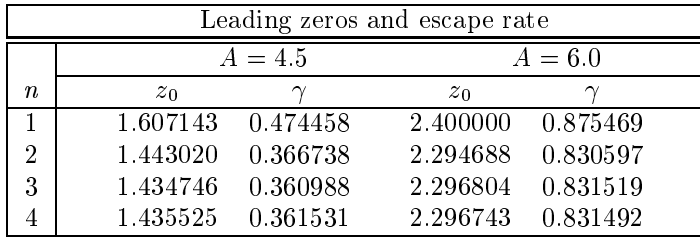

## Spe
tral determinant

Apparently the correct method to calculate the escape rate is to use the spectral determinant (here we use the same weights  $t_p$  as before)

$$
det(1 - z\mathcal{L}) = \prod_{p} \prod_{k} \left(1 - \frac{t_p}{\Lambda_p^k}\right), \qquad t_p = \frac{z^{n_p}}{|\Lambda_p|}.
$$
 (5)

This expression may be rewritten by taking the logarithm, expanding the logarithm and summing the geometri
al series;

$$
\log \left( \det(1 - z \mathcal{L}) \right) = \sum_{p} \sum_{k} \log \left( 1 - \frac{t_p}{\Lambda_p^k} \right)
$$
  

$$
= - \sum_{p} \sum_{k} \sum_{r} \frac{t_p^r}{r \Lambda_p^{kr}}
$$
  

$$
= - \sum_{p} \sum_{r} \frac{z^{n_p r}}{r |\Lambda_p^r| (1 - \Lambda_p^{-r})}
$$
  

$$
= - \sum_{p} \sum_{r} B_p(r) z^{n_p r}, \qquad B_p(r) = \frac{1}{r |\Lambda_p^r| (1 - \Lambda_p^{-r})}
$$

Writing  $\log (det(1 - z\mathcal{L}))$  as a power series

$$
\log \left( det(1 - z\mathcal{L}) \right) = -\sum_{i} b_i z^i
$$

we obtain to 4th order

$$
b_1 = B_0(1) + B_1(1)
$$
  
\n
$$
b_2 = B_{01}(1) + B_0(2) + B_1(2)
$$
  
\n
$$
b_3 = B_{001}(1) + B_{011}(1) + B_0(3) + B_1(3)
$$
  
\n
$$
b_4 = B_{0001}(1) + B_{0011}(1) + B_{0111}(1) + B_{01}(2) + B_0(4) + B_1(4)
$$

Now in order to determine the coefficients  $Q_i$  of the spectral determinant we must solve the following

$$
det(1 - z\mathcal{L}) = 1 - \sum_{i} Q_i z^i = \exp(-\sum_{i} b_i z^i)
$$
\n
$$
(6)
$$

This yields the following relations between the  $Q_i$ s and the  $b_i$ s (expand the exponential)

$$
Q_1 = b_1
$$
  
\n
$$
Q_2 = b_2 - \frac{b_1^2}{2}
$$
  
\n
$$
Q_3 = b_3 - b_1b_2 + \frac{b_1^3}{6}
$$
  
\n
$$
Q_3 = b_4 - b_1b_3 - \frac{b_2^2}{2} + \frac{b_2b_1^2}{2} - \frac{b_1^4}{24}
$$

 $\hspace{0.01cm} Q_n\hspace{0.02cm}$  $A=4.5$  $A=6.0$  $\boldsymbol{\eta}$  $\mathbf{1}$ 0.57142857 0.40000000  $\sqrt{2}$ 0.07915894 0.01523810 3  $7.59784\times10^{-5}$ 0.00555000  $-4.53109\times10^{-9}$  $\overline{4}$  $-0.00004270$ 

As the stability of the prime cycles has been calculated earlier, the coefficients of the spectral determinant may easily be determined to be

Again the escape rate may be determined by the logarithm of the leading zero to the spectral determinant, which yields

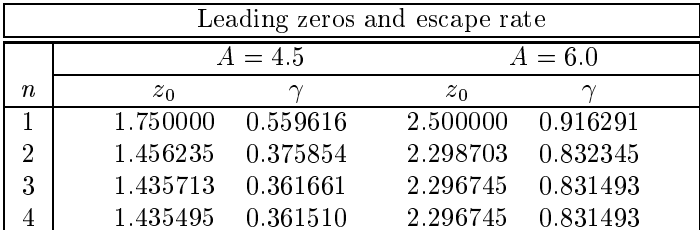

We observe that the spectral determinant, as promised, converges faster than the dynamical  $\zeta$ -function.

#### **Numerical calculation**  $\bf{2}$

Numerically the escape rate may be estimated by measuring the fraction of initial conditions (here  $10<sup>7</sup>$  randomly distriuted) after *n* iterations of the map. This fraction decays exponentially

$$
\Gamma(n) \sim e^{-\gamma}
$$

and thus the escape rate  $\gamma$  may be determined by plotting  $\ln \Gamma(n)$  vs. *n*. Fitting a line to the numerially obtained results (see below) for the interval  $n \in [2, 10]$  yields

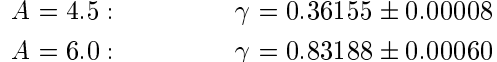

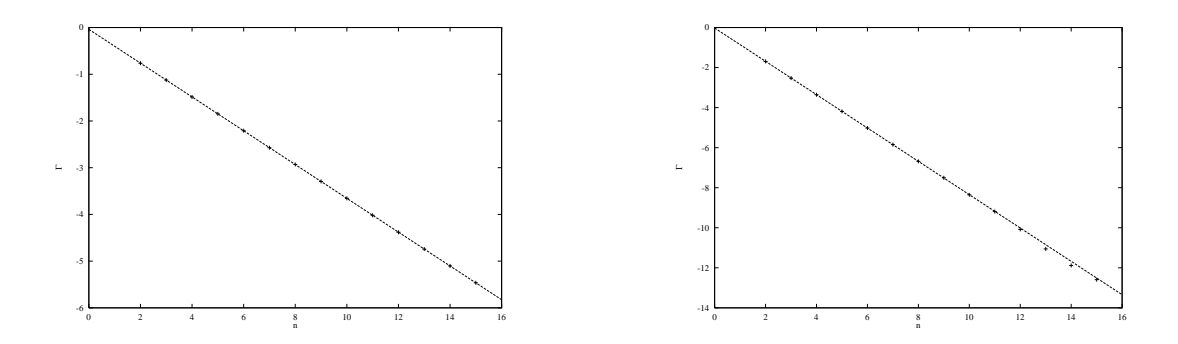

Figure 3: Numerical estimates of the escape rate for the logistic map and the fit by linear regression on the interval [2, 10]  $(A = 4.5$  resp.  $A = 6.0$ )

#### $\bf{A}$ Program prime.c

The program used on my 'pocket calculator' to determine the position of the prime cycles, their stability, the coefficients of the dynamical  $\zeta$ -function, the spectral determinant and the escape rate for the logistic map is listed here:

```
#include<stdlib.h>
#include<stdio.h>
#include<math.h>
Program to calculate escape rate for the logistic map
             f(x) = A \cdot x \cdot (1-x)including prime cycles up to length 4.
  Cycles are defined in the file prime.dat via length and
  binary symbolic sequence.
 #define sgn(Q)(Q < 0 ? -1.0 : 1.0)
#define A
                     4.5
int main(){
int i, j, k, n, m[4], max;
double x[5], b[4], c[4], q[4], lambda[8], f, df, y, z;FILE *input;
x[0]=0.5;input = fopen("prime.dat", "r");
printf ("n");
for(k=0; k<8; k++){
  fscanf(input, "''_dd", kn);
  for (j=0; j \le n; j++)fscanf(input, "%d", km[j]);
  for(i=0;i<100;i++){
    for(j=0; j \le n; j++)x[j+1]=0.5-(1-2*m[j])*0.5*sqrt(1.0-4*x[j]/(double)A);x[0]=x[n];Y
  lambda[k]=1.0;for (j=0; j \le n; j++)lambda[k] * = (A * (1-2*x[j]));
  printf ("Eigenvalue for cycle ");
  for(j=0; j\le n; j++) printf ("%1d", m[j]);
  for(j=0; j<4-n; j++) print(' "');print(" : %6.41f ( ", fabs(lambda[k]));
  for (j=0; j \le n; j++)
```

```
print("%5.31f", x[j]),printf(")\ln");
}
f
lose(input);
/* Spe
tral determinant terms */
b[0] = 1/(fabs(lambda[0]) - sgn(lambda[0]))+1/(fabs(lambda[1])-sgn(lambda[1]));
b[1] = 1/(fabs(lambda[2]) - sgn(lambda[2]))+1/(2*(pow(fabs(lambda[0]),2)-pow(sgn(lambda[0]),2)))+1/(2*(pow(fabs(lambda[1]),2)-pow(sgn(lambda[1]),2));b[2] = 1/(\text{fabs}(\text{lambda}[3]) - \text{sgn}(\text{lambda}[3]))+1/(fabs(lambda[4])-sgn(lambda[4]))
      +1/(3*(pow(fabs(lambda[0]),3)-pow(sgn(lambda[0]),3)))+1/(3*(pow(fabs(lambda[1]),3)-pow(sgn(lambda[1]),3)));
b[3] = 1/(fabs(lambda[5]) - sgn(lambda[5]))+1/(fabs(lambda[6])-sgn(lambda[6]))
      +1/(fabs(lambda[7])-sgn(lambda[7]))+1/(2*(pow(fabs(lambda[2]),2)-pow(sgn(lambda[2]),2)))+1/(4*(pow(fabs(lambda[0]), 4)-pow(sgn(lambda[0]), 4)))+1/(4*(pow(fabs(lambda[1]), 4)-pow(sgn(lambda[1]), 4)));
q[0] = b[0];q[1] = b[1]-pow(b[0],2)/2.0;q[2] = b[2]-b[0]*b[1]+pow(b[0],3)/6.0;q[3] = b[3] - b[0] * b[2] - pow(b[1], 2)/2.0 + b[1] * pow(b[0], 2)/2.0 - pow(b[0], 4)/24.0;/* Cy
le expansion terms */
for(k=0; k<8; k++)lambda[k]=fabs(lambda[k]);
c[0] = 1.0/lambda[0]+1.0/lambda[1];
c[1] = 1.0/lambda[2] - 1.0/(lambda[0]*lambda[1]);
c[2] = 1.0/lambda[3] - 1.0/(lambda[0] *lambda[2])+1.0/lambda[4] - 1.0/(lambda[1] *lambda[2]);
c[3] = 1.0/lambda[5] - 1.0/(lambda[0]*lambda[3]);
c[3] += 1.0/lambda[6]-1.0/(lambda[0]*lambda[4])-1.0/(lambda[1]*lambda[3]);
c[3] += 1.0/(lambda[0]*lambda[1]*lambda[2]);
c[3] += 1.0/lambda[7]-1.0/(lambda[1]*lambda[4]);
printf("n");
for(i=0; i \le n; i++)printf("%1d order expansion term : %14.121f %16.141f\n",j,c[j],q[j]);
printf("\n ------------------------------------ \n\n");
for(j=0; j<4; j++){
  f=1.0;
  v=1/c[0];while(fabs(f)>0.00001){
    f=0.0;df=0.0;
    for(i=1;i<i+1;i++)
```

```
df = (i+1)*c[i]*exp(iog(y)*i);df = c[0];for(i=0;i< j+1;i++)f = c[i] * exp(log(y) * (i+1));f+=1.0;y=y-f/df;
  }
  f=1.0;
  z=1/q[0];while(fabs(f)>0.00001){
    f=0.0;df=0.0;
    for(i=1; i < j+1; i++)df = (i+1)*q[i]*exp(log(z)*i);df = q[0];for(i=0; i < j+1; i++)f=-q[i]*exp(log(z)*(i+1));f+=1.0;z=z-f/df;
  }
  printf(" Escape rate to %1d order: %1f (%1f) %1f (%1f)\n",j,log(y),y,log(z),z);
}
printf("\n ------------------------------------ \n");
return 0;
}
```